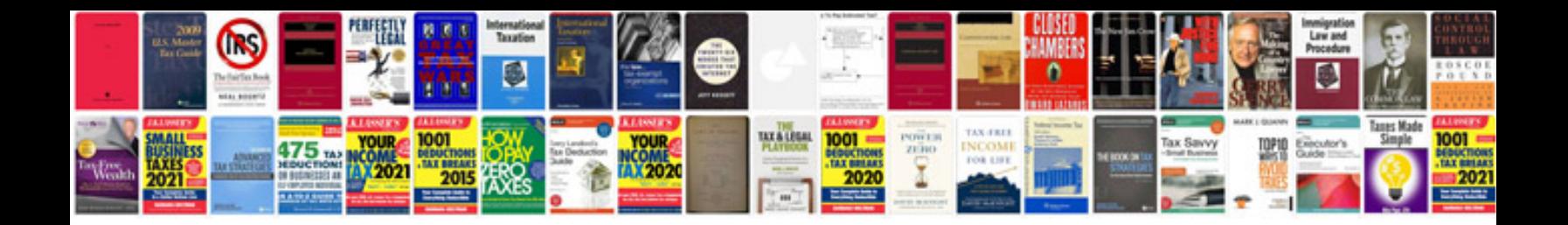

**Manual sql server 2012**

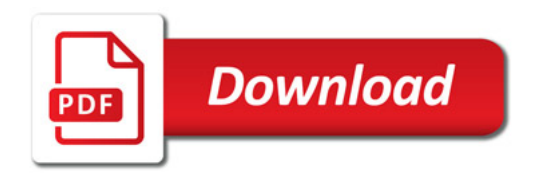

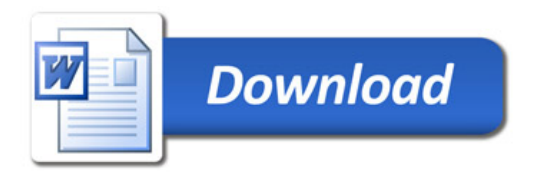